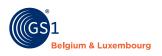

## Which fields to complete for hazardous substances?

Use this decision tree to help you to determine which information you need to provide via the GS1 datapool

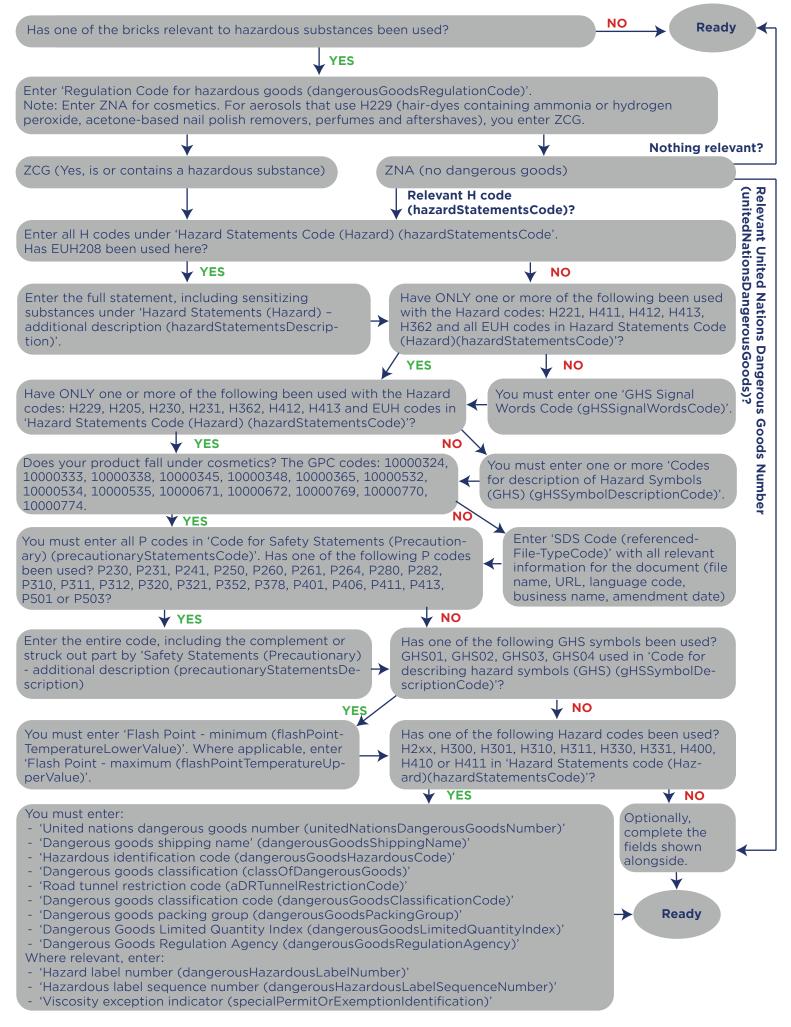